**Plurchase VeryPDF Image to PDF Converter Command Line on the Communist Communist Communist Communist Communist Communist Communist Communist Communist Communist Communist Communist Communist Communist Communist Communist** 

# К. Э. ЦИОЛКОВСКИЙ O MEXIDIAHETHЫХ COOGULEHMAX

## Н. Э. ЦИОЛНОВСНИЙ О МЕНАПЛАНЕТНЫХ СООБШЕНИЯХ

**VARVWOUDE** KHWHHOE H3JATEJNCTBO  $0.89$ 

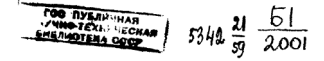

Сборник подготовил Б. А. Монастырев

Редактор И. Ершова<br>Обложка художника Б. Циглера<br>Худож. редактор А. Пелипенко<br>Техн. редактор Н. Иванов KODDEKTOD A. Jucak ä

**TE00891** Сдано в набор 13/1-59 r. Hoan K new, 31.1-59 r. donnear 70×108%  $06$   $- 0.85$  n  $- 0.85$ уч.<br>Уч. изд. л. 0.7 Изд. 4 Тираж 25 000 вкз. Цена 20 кор. 3ax. 107

Калужская типография областного управления ч нинография областного у<br>-культупы, пл. Ленина, 5

[Please purchase VeryPDF Image to PDF Converter Command Line on h](http://www.verypdf.com/tif2pdf/tif2pdf.htm)ttp://www.

K

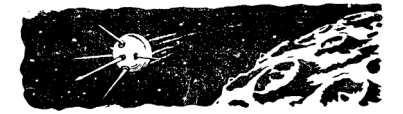

#### ВЫСКАЗЫВАНИЯ К. Э. ЦИОЛКОВСКОГО О МЕЖПЛАНЕТНЫХ СООБЩЕНИЯХ

... Теперь, товарищи, я точно уверен в том, что и моя другая мечта - межпланетные путешествия - мною теоретически обоснованная, превратится в лействительность.

Сорок лет я работал над реактивным двигателем и думал, что прогулка на Марс начнется лишь через много сотен лет. Но сроки меняются. Я верю, что многие из вас будут свидетелями первого заатмосферного путешествия.

...Герои и смельчаки проложат первые всзлушные трассы — Земля — орбита Луны, Земля - орбита Марса и еще далее: Москва - Луна, Калуга - Марс.

Из речи по радио 1 мая 1935 года. Напечатана в сборнике «К. Циолковский», релатор года главственный в соорийфлета. 1939. етр. 11.

Надеюсь, что XX век увенчает и последнее дело: даст ракетопланы, залетающие за атмосферу и обещающие космические достижения.

Из статьи «Авнация, воздухоплавание и ракетоплавание<br>в XX векс». 1935 г. «К. Ниолковский». сборник, релакционно-издательский отдел аэрофлота, 1939, стр. 51.

1903 г. Возраст 46 лет. В «Научном обозрении» появилась моя работа: «Исследование мировых пространств реактивными приборами». В этом моем труде впервые дана теория ракеты и обоснована возможность ее применения лля космических полетов

Из статьи «Знаменательные моменты моей жизни»  $\epsilon$ К Ниолковский» сборник релакционно-издательский отдел аэрофлота, 1939, стр. 43.

1903 год. Человек может одолеть земную тяжесть.

Разработана теория реактивных космических кораблей. Доказывается и для Земли возмож-НОСТЬ КОСМИЧеских странствований

Из статьи «К каким новым выводам я пришел». «К. Циолковский», сборник, редакционно-излательский отдел аэрофлота. 1939. стр. 45

Человечество не останется вечно на Земле, но в погоне за светом и пространством сначала робко проникнет за пределы атмосферы, а затем завоюет себе все околосолнечное пространство.

Из письма Б. Н. Воробьеву, 12 августа 1911 года. Циол-ковский К. Э., Собрание сочинений, т. 2, изд. АН СССР. Morga 1954 cro 4

Чтобы снярял получил наибольшую скорость. нало, чтобы каждая частица продуктов горения или иного отброса получила наибольшую относительную скорость... Другими словами: в основу теории ракеты надо принять постоянную относительную скорость частиц отброса.

Из работы «Исследование мировых пространств реактив-

В качестве исследователя атмосферы предлагаю реактивный прибор, т. е. род ракеты, но ракеты грандиозной и особенным образом устроенной

Из работы «Исследование мировых пространств реактивными приборами». Циолковский К. Э., Собрание сочинений,<br>ч. 1. т. 2. изд. АН СССР. 1954. стр. 73.

Действие реактивного прибора мало зависит от окружающей среды. Ракета поднялась бы в

безвоздушном пространстве так же хорошо, как и в воздухе.

Из статьи «Реактивный прибор как средство полета в пустоте и в атмосфере». Циолковский К. Э., Собрание сочин-

Так и мы думаем перейти от аэроплана к реактивному прибору - для завоевания солнечной системы.

Из работы «Исследование мировых пространств реактив-<br>ными приборами. Циолковский К. Э., Собрание сочинений, r. 2, 833. AH CCCP. 1954 crn 258

Само название ракета уже показывает основу космического корабля.

Из статьи «Труды по космической ракете». Циолковский К. Э., Соблание сочинений, т. 2. изл. АН СССР, 1954, стр. 275.

Под ракетным поездом я подразумеваю соединение нескольких одинаковых реактивных приборов, двигающихся сначала по дороге, потом в воздухе, потом в пустоте вне атмосферы, наконец, где-нибудь между планетами или солнцами.

Из статьи «Космические ракстные поезда». Циолковия К. Э., Собрание сочинений, т. 2, изд. АН СССР, 1954, ский К. Э., Собрание сочинений, т. 2, изд. АН СССР, 1954,

... Большая скорость может освободить нас от уз земного тяготения и сделать небесными странниками, вроде Луны или планет

Из статьи «От самолета к звездолету». Циолковский К. Э., Собрание сочинений, т. 2, изд. АН СССР, 1954, стр. 368.

Впрочем, все возможно. Быстрота нарастания прогресса есть величина неизвестная.

Из статьи «Теория реактивного движения». Циолковский К. Э., Собрание сочинений, т. 2, изд. АН СССР, 1954,  $cm$  385

За эрой аэропланов винтовых должна следовать эра аэропланов реактивных или аэропланов стратосферы.

Из брошюры «Реактивный аэроплан», изд. автора. Калуга  $1930 \text{ cm} 19$ 

Ничто меня так не занимает, как задача одоления земной тяжести и космические полеты.

Из статьи в газете «Комсомольская правла». 23 июля 1935 rosa No. 168

Звездоплавание нельзя и сравнивать с летанием в воздухе. Последнее - - игрушка в сравнении с первым.

Несомненно будет достигнут успех, но... представление о легкости его решения есть временное заблуждение... Если бы знали о трудности дела, работающие теперь с энтузназмом, то многие. отшатнулись бы с ужасом.

Из статьи «Космические ракетные поезда». 1929 г. Циолковский К. Э., Собрание сочинений, т. 2. изл. АН СССР. 1954  $cm = 299$ 

 $\tau$ 

... Почти вся энергия Солнца пропадает в настоящее время бесполезно лля человечества...

Что странного в идее воспользоваться этой энергией! Что странного в мысли овладеть и окружающим земной шар беспредельным пространством...

Из работы «Исследование мировых пространств реактивны-<br>ми приборами». 1926 г. Циолковский К. Э., Собрание сочинений, т. 2, изд. АН СССР, 1954, стр. 180.

С помощью реактивного лвигателя корабли могут летать в мировом пространстве. Гаусс же олнажлы высказал, что ракету ожидает великое булушее.

Из статьи «От самолета к звездолету». 1931 г. Циолковский К.Э. Соблание сочинений  $\tau$  2 изл. АН СССР 1954.  $cm$   $364$ 

Реактивные приборы завоюют людям беспредельные пространства и ладут солнечную энергию, в два миллиарда раз большую, чем та, которую человечество имеет на Земле.

Но Солнце не одно, светилам нет числа, и потому не только булет захвачено беспрелельное пространство, но и беспредельная энергия лучей бесчисленных солнц, необходимая для жизни.

Если же возможно переселение человечества к

большому Солнцу, то причем наши страхи относительно световой жизненности нашего блестящего теперь светила? Пускай оно меркнет и потухает! В течение сотен и миллионов лет его славы и блеска люди сумеют сделать запасы энергии и переселиться с ними к другому очагу жизни.

.<br>Из статьи «Исследование мировых пространств реактивны-<br>ми приборами. Реактивный прибор «ракета» К. Циолковского». ми приборами. Реактивный прибор «ракета» К. Циолковского».<br>1911 г. Циолковский К. Э., Собрание сочинений, т. 2, изд. АН<br>СССР, 1954, стр. 139.

В одном я твердо уверен - первенство будет принадлежать Советскому Союзу.

Из статьи «Полет в будущее», газета «Коммуна» (Калу-<br>га), 18 августа 1935 года, № 184.

...Все свои труды по авиации, ракетоплаванию и межпланетным сообщениям передаю партии большевиков и Советской власти — поллинным руковолителям прогресса человеческой КVЛЬтуры. Уверен, что они успешно закончат эти трулы.

> Из письма в ЦК ВКП(б), 13 сентября 1935 года. --------------

[Please purchase VeryPDF Image to PDF Converter Command Line on h](http://www.verypdf.com/tif2pdf/tif2pdf.htm)ttp://www.

 $\epsilon_1$ 

#### ПРАРОДИТЕЛЬНИЦА КОСМИЧЕСКОЙ РАКЕТЫ

...Шли тридцатые годы. Советская Россия создавала могучую индустрию. Люди старшего поколения помнят, что в ту пору у каждого было по горло насушных земных дел. Но как и теперь, тогда много было людей. взволнованно мечтавших о будущем. Среди них немало было энтузиастов, увлеченных идеями К. Э. Циолковского. Эти молодые последователи великого ученого и начали еще тридцать лет назад практически заниматься ракетной техникой... создали «Группу по изучению реактивных двигателей - «ГИРЛ».

В первый год работы группа буквально ощупью искала пути к своей цели. К. Э. Циолковский первый в миге дал теорию ракетной техники. А как приложить ее к практике?

Один технический вопрос набегал на другой, и порою до того все перепутывалось, что казалось, выхода нет. И только самоотверженность настойчивость полнас нечеловеческое напряжение мысли и воли приводили к успеху. Наконец, заработали реактивные двигатели, и наша первая советская ракета на жилком топливе полнялась ввысь. Это было в сентябре 1933 года.

Трудно передать, как был взволнован этим сообщением К. Э. Циолковский которому в то время было уже 76 лет. 12 мая 1935 года он писал одному из членов «Группы по изучению реактивных лвигателей»:

 $\overline{10}$ 

1 ней бутай мриасустанно гро bannae norrename - nepasur marocens span personal ramens used poguna no ocuaginum sumenia Homman neogpanize peanpamm Nemsonami Culino namarco use comorded Korda a yender, kan um upadarmargam capamo u nescamono beдут крупицю м вшеце с ган brenc aronchypo mescuricarso pa-Sayy. Aley Sance nasan u ypydrai Mexnuncu & unpe, ren zub leov Juanino glumenius. я мощ сказарь: только ная npalexapora humas expans. Maurice ever poquena momez пабертиван и воспителя Marin, novopar form cue is begy rabae reicherectures & crongers pagovju  $12$ uar  $1935$ Nanyra Boun R. Unanconnui

«Известия». 14 января 1959 года. № 11.

**Jease purchase VeryPDF Image to PDF Converter** 

#### *HVTL R KOCMOC OTKPLIT*

... 2 января 1959 года в СССР осуществлен пуск коссмическая ракета по заданной программе вышла на траекторию движения в направлении к Луне. По предварительным ланным, последняя ступень ракеты получила необходимую вторую космическую скорость. Прололжая свое лвижение, вакета пересекла восточную гравицу Советского Союза, прошла над Гавайскими островами и пролоджает лвижение над Гихим океаном. быство улаляясь от Земли.

Последняя ступень космической ракеты весом 1472 килограмма без топлива оборудована специальным контейнером внутри которого находится измерительная аппаратура для проведения следующих научных иссле- $\frac{1}{2}$ 

обнаружения магнитного поля Луны:

изучения интенсивности и вариаций интенсивности космических лучей вне магнитного поля Земли:

регистрации фотонов в космическом излучении:

обнаружения радиоактивности Луны:

изучения распределения тяжелых ядер в космическом излучении:

изучения газовой компоненты межпланетного вешества:

изучения корпускулярного излучения Солнца:

изучения метеорных частин.

Для наблюдения за полетом последней ступени космической ракеты на ней установлены:

радиоперелатчик, излучающий на лвух частотах 19.997 и 19.995 мегатери телеграфные посылки длительностью 0,8 и 1,6 секунды;

 $12$ 

радиопередатчик, работающий на частоте 19,993 мегатери телеграфными посылками переменной длительности порядка 0.5-0.9 секунды, с помощью которого передаются данные научных наблюдений;

радиопередатчик, излучающий на частоте 183.6 мегагерц и используемый для измерения параметров лениеры и передачи на Землю научной информации; специальная аппаратура, предназначенная для создания натриевого облака - искусственной кометы. Космическая ракета несет на борту вымпел с гербом Советского Союза и надписью: «Союз Советских Социа-

листических Республик. Январь, 1959 год».

...Созилательный труд всего советского народа, направленный на решение важнейших проблем развития социалистического общества в интересах всего прогрессивного человечества, позволил осуществить первый успешный межпланетный полет.

Пуск советской космической ракеты еще раз показывает высокий уровень развития отечественного ракетостроения и вновь демонстрирует всему миру выдаюшееся лостижение передовой советской науки и техники.

Из спобшения ТАСС, 3 января 1959 года.

#### УЧЕНЫМ, ИНЖЕНЕРАМ, ТЕХНИКАМ, РАБОЧИМ, **ВСЕМУ КОЛЛЕКТИВУ РАБОТНИКОВ** УЧАСТВОВАВШИХ В СОЗДАНИИ И ЗАПУСКЕ КОСМИЧЕСКОЙ РАКЕТЫ

Создание многоступенчатой космической ракеты и успешный ее запуск в сторону Луны 2 января  $1959$  гола знаменуют собой величайшее лостижение COBPTCKON науки и техники.

Первый межпланетный полет советской космической ракеты открывает славную страницу в изучении косми-**PECKOFO UDOCTDAHCTRA H JEMOHCTDHDVET BCEMV HEJORE**честву творческий гений свободного советского народа и гигантский научно-технический прогресс. лостигнутый трудящимися первой в мире страны побелившего социализма

Центральный Комитет Коммунистической партии Советского Союза и Совет Министров СССР горячо поздравляют ученых, инженеров, техников, рабочих, весь коллектив работников, участвовавших в создании и запуске космической ракеты.

Дорогие товарищи! Партия, правительство и все советские люди высоко ценят ваш самоотверженный трул и выражают тверлую уверенность в том, что вы еще не раз порадуете нашу любимую Ролину и все прогрессивное человечество новыми открытиями и достижениями мирового значения.

Слава труженикам советской науки и техники, пролагающим новые пути к раскрытию тайн природы и покорению ее сил на благо человечества!

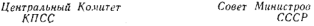

#### НА ОЧЕРЕДИ - МЕЖЗВЕЗДНЫЙ ПОЛЕТ

А. А. Ильюшин. член-корреспондент Академии наик СССР

Советские ученые и конструкторы одержали  $60.5<sub>5</sub>$ шую победу. 2 января 1959 года ими запущена KOCMM. ческая ракета, которая стала новой планетой COURCIL- $1000$   $C100$ 

 $\overline{14}$ 

Запуск спутников, которым сообщается первая космическая скорость - 8 километров в секунду, не дает возможности окончательно порвать цепи земного тяготения. Это позволяет следать ракета, продетающая 11.2 километра в секунду.

Величины первых двух космических скоростей, в 27 и 38 раз превосходящие скорость звука, которая еще недавно была недостижимой, свидетельствуют о грандиозности проблемы космических полетов, которую ныне успешно решают советские ученые.

Сочетание второй космической скорости и огромного веса ракеты доказывает, что следан новый скачок в создании таких снарядов. Он явился результатом настойчивой и вдумчивой работы ученых и конструкторов. Уже третий советский спутник, весивший 1327 килограммов, позволил прийти к выводу, что он легко может быть заменен ракетой, которая, как показали последующие события, превосходила бы по весу американскую.

Творцы советской космической ракеты встретились с большими трудностями. Предстояло детально решить сложную систему многоступенчатого снаряда огромного веса, рационально разместить сложное пусковое устройство. Потребовалось получить высококалорийное топливо, прочные и легкие сплавы для конструкций и жапостойкие — для двигателей. Успех полета во многом зависел от точности работы пусковой аппаратуры и системы управления. Пример американской ракеты, которая отклонилась при старте от траектории всего на несколько градусов, потеряла скорость, лишилась управления и не прошла и трети пути от Земли по Луны. наглядно свидетельствует о том, какая нужна пролуманная и всесторонняя подготовка для успеха лела.

Вес третьего советского искусственного спутника равняется 1327 килограммам, а последней ступени космической ракеты - 1472 Эти цифры, а также размеры достигнутых скоростей полета доказывают, что советская техника имеет реальные предпосылки для того, чтобы забросить тела типа первых американских спутников в межзвезлное пространство, удалить их из сферы солнечного притяжения, то есть преодолеть так называемый третий космический барьер.

На наших глазах претворяется в жизнь мечта многих поколений человечества. Перестали быть только теорией светлые идеи великого русского ученого К. Э. Циолковского. Космический полет уже не фантазия. Его можно считать очегелной научно-технической залачей

«Советская Россия», 6 января 1959 года, № 4

#### **ОСУШЕСТВЛЕНИЕ МЕЧТЫ**

 $\epsilon B$  одном я твердо иверен первенство бидет принадлежать Советскоми Союзи».

К. Э. Пиолковский

Великой победой ознаменовано вступление нашей страны в период развернутого строительства коммунистического общества. Советская космическая nakera открыла славную страницу в изучении космоса. «Запуск советской космической ракеты. - говорит товарищ Н. С. Хрушев.—означает, что мы первыми в мире прокладываем путь от Земли к Луне. Эта победа - результат творческого труда советских людей, которые строят коммунистическое общество. Наш созидательный труд поднимает Советскую Родину к новым сияющим верши-

16

Please purchase VeryPDF Image to PDF Converter Command Line on http://www.verypdf.com/www.verypdf.com to remove this watermark.com to remove this watermark.com to remove this watermark.com to remove this watermark.com to r биться народ, который под руководством Коммунистической партии идет по пути, озаренному великим учением марксизма-ленинизма».

Калужане по праву гордятся тем, что первым предложил использовать ракету для межпланетных сообщений их выдающийся земляк — великий русский ученый Константин Эдуардович Циолковский.

Еще в 1883 году, работая в уездном училище в г. Боровске Калужской губернии. Шиолковский написал научную работу «Свободное пространство», то есть космическое пространство, свободное от действия силы тяжести. В ней Константин Эдуардович предложил схему реактивного космического корабля и вариант получения реактивной тяги силой действия струи газа. вытекающего из резервуара, в котором газ находится под давлением. В изданной в Москве в 1895 году научнод давлением: в изданной в глоскве в 1050 году науч-Пиолковский излагает мысли о возможности проникновения человека в космос, высказанные ранее в работе «Свободное пространство».

В 1903 году на страницах журнала «Научное обозрение» был напечатан известный теперь всему миру труд К. Э. Циолковского «Исследование мировых пространств реактивными приборами». В нем ученый развернул теорию работы реактивного двигателя на жидком горючем, обосновал необходимость обтекаемой формы ракетсы, ососновая исоложденность сотскаемой формы ракеты,<br>ты, впервые опубликовал формулу движения ракеты, лизываемую тепери «формулой циолковского», заивмапринципа и русские исследователи (А. Л. Засядко, К. И. Константинов, И. И. Третесский, Н. М. Соковнин, М. М. Поморцев, Н. Кибальчич), однако бесспорный

 $2 - 24x - 107$ 

 $17$ 

приоритет в деле использования ракеты для межпланетных сообщений сохраняется за Константином Эдуардовичем Циолковским.

В 1926 году ученый переработал и снова опубликовал свой труд «Исследование мировых пространств реактивными приборами».

В 1929 году в Калуге вышла книга К. Э. Циолковского «Космические ракетные поезда», в которой научно обосновывалась идея запуска многоступенчатых ракет, пыне применяемая на практике.

Сегодня нельзя не напомнить о том, что перу К. Э. Циолковского принадлежат такие работы, как «Звездоплавателям», «Реактивный аэроплан», «Реактивное движение», «Стратоплан полуреактивный» и другие. В распространенных в настоящее время турбовинтовых двигателях воплощен замысел ученого о сочетании воздушного винта с реактивным газотурбинным двига-**TOTOM** 

К. Э. Циолковский, разработав теорию реактивного движения и обосновав возможность космического полета, положил тем самым начало двум новым отраслям науки - ракетодинамике и астронавтике.

Еще в 1911 году К. Э. Циолковский писал: «Человечество не останется всчио на Земле, но в погоне за светом и пространством сначала робко проникнет за пределы атмосферы, а потом завоюет все околосолнечное пространство».

Ученым высказывалась мысль о том, что со временем Луна может быть использована как основная стар-<br>товая площадка для межпланетных полетов. Ведь для того, чтобы «оторваться» от Луны, не надо преодолевать плотную атмосферу или разгонять ракету до второй космической скорости - 11,2 километра в секунду. То

 $18$ 

огромное количество горючего, которое потребовалось бы лля «разгона» последовательных звеньев многоступенчатой ракеты, можно будет сэкономить и использовать в пути для исправления скорости или траектории  $\frac{1}{2}$ 

Вымпел с гербом СССР, находящийся на борту космического корабля. превратившегося в первую в мипе искусственную планету солнечной системы, лалеко за пределами Земли.

Инженеры, конструкторы, техники - все кто участвовал в создании и запуске космической ракеты, поствовая в создании и запуске космической раксты, по-Советского Союза. Нет сомнений в том, что вслед за первым смелым шагом в межпланетное пространство. совершенным гением советского народа, последуют еще более смелые шаги. И всегда человечество будет помнить смелого мечтателя и замечательного ученого Константина Элуарловича Циолковского, указавшего пути к проникновению в космос

Б. Монастырев

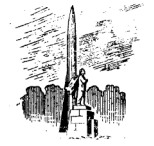

 $25$ 

#### СПИСОК РЕКОМЕНЛУЕМОЙ ЛИТЕРАТУРЫ

1. К. Э. Циолковский. Собрание сочинений. т. 1. пол. релакцией академика Б. Н. Юрьева и со вступительной статьей проф. Н. Я. Фабриканта, изд. Академии наук CCCP. M. 1951.

2. К. Э. Циолковский. Собрание сочинений, т. 2, под редакцией академика А. А. Благонравова и со вступи-<br>тельной статьей проф. А. А. Космодемьянского, изд. Академии наук СССР, М. 1954.

3. К. Э. Циолковский. На Луне. Пол научной редакцией и с послесловием Б. Н. Воробьева. Летгия. M. 1955.

4. К. Э. Циолковский. Вне Земли. Предисловие и релакция Б. Н. Воробьева, изл. Акалемии наук СССР. M 1958

5. А. Г. Карпенко. Проблемы космических полетов. нал. «Знание» М. 1955.

6. «Полет на Луну». Сборник с послесловием М. А. Варварова. Трудрезервиздат. 1955.

7. И. А. Меркулов, Космические ракеты, изд. «Знаине». М. 1955.

8. Ю. С. Хлебцевич. Радиоуправление космическими ракетами, изд. «Знание», М. 1955.

9. А. Штерифельд. Искусственные спутники Земли. Гостехиздат. М 1956.

10. «Звезда коммунизма». Передовая статья «Прав-THE OF 5 SHRADE 1959 FORS

 $2001$ 

**КНИЖНОЕ ИЗДАТЕЛЬСТВО.**  $1959$